(a) whether the reservation of constituencies for Scheduled Castes and Scheduled Tribes remains unchanged since 1950s:

(b) if so, whether Government are considering to make any modifications in this regard; and

(c) if so, the details thereof?

THE MINISTER OF STEEL AND MINES AND THE MINISTER OF LAW AND JUS-TICE (SHRI DINESH GOSWAMI): (a) In a number of cases seats reserved for Scheduled Castes and in most of the cases seats reserved for the Scheduled Tribes remain located in the same areas though there may be minor geographical changes in the boundaries of such constituencies.

(b) and (c). The question whether there should be provision for rotation of seats reserved for Scheduled Castes and Scheduled Tribes is presently under the consideration of Committee on Electoral Reforms appointed by the Government to go into all aspects of electoral reforms. The recommendations of the Committee are awaited.

## Establishment of Indo-Belgium Joint Commission

## 7472. SHRI R.N. RAKESH: SHRI MANIKRAO HODLYA **GAVIT:**

Will the Minister of COMMERCE be pleased to state:

(a) whether attention of the Government has been drawn to the news item appearing in "The Hindustan Times" dated 27th March, 1990 captioned "India, Belgium to set up panel":

(b) if so, the broad objectives of the panel; and

(c) the time by which it will start functioning?

THE MINISTER OF COMMERCE AND TOURISM (SHRI ARUN KUMAR NEHRU): (a) to (c). Government of Replic of India and the Government of Belgo-Luxembourg Economic, Union have signed an agreement on Economic, Industrial, Scientific and Technological Cooperation on 26.3.1990. The agreement provides, inter-alia, for the setting up a Joint Commission composed of representatives of the two Governments in order to facilitate the implementation of and review the development of the cooperation under the said Agreement, as well as to consider and recommend to their respective Government, methods for expanding and improving such co-operation. The dates for the first meeting of the Joint Commission have not been finalised so far.

## **Ban on Use of Animals as Election Symbols**

7473. SHRI PRATAPRAO B. BHOSALE: Will the Minister of LAW AND JUSTICE be pleased to state:

(a) whether any decision has been taken by the Election Commission to ban the sue of birds and animals as election symbols:

(b) if so, the details thereof;

(c) whether Government propose to ban some more symbols like flowers etc. affecting natural harmony;

- (d) if so, the details thereof; and
- (e) if not, the reasons therefor?

THE MINISTER OF STEEL AND MINES AND THE MINISTER OF LAW AND JUS-TICE (SHRI DINESH GOSWAMI): (a) Yes, Sir. The Election Commission has decided **VAISAKHA 14, 1912 (SAKA)** 

to delete from its symbol notification, twenty for symbols, wherever they are free symbols. However, symbols depicting, Tiger, Cock, Mithun, Horse, Elephant and Lion are reserved for recognised political parties in some states. The deletion of these symbols can therefore be made only after consultation with the parties concerned.

(b) A list containing the name of such symbols has been given in the Statement below.

(c) There is not such proposal at present

(d) Does not arise.

(e) The considerations with respect to deletion of animals and birds as Election symbols are not relevant in the case of flowers as election symbols.

**STATEMENT** 

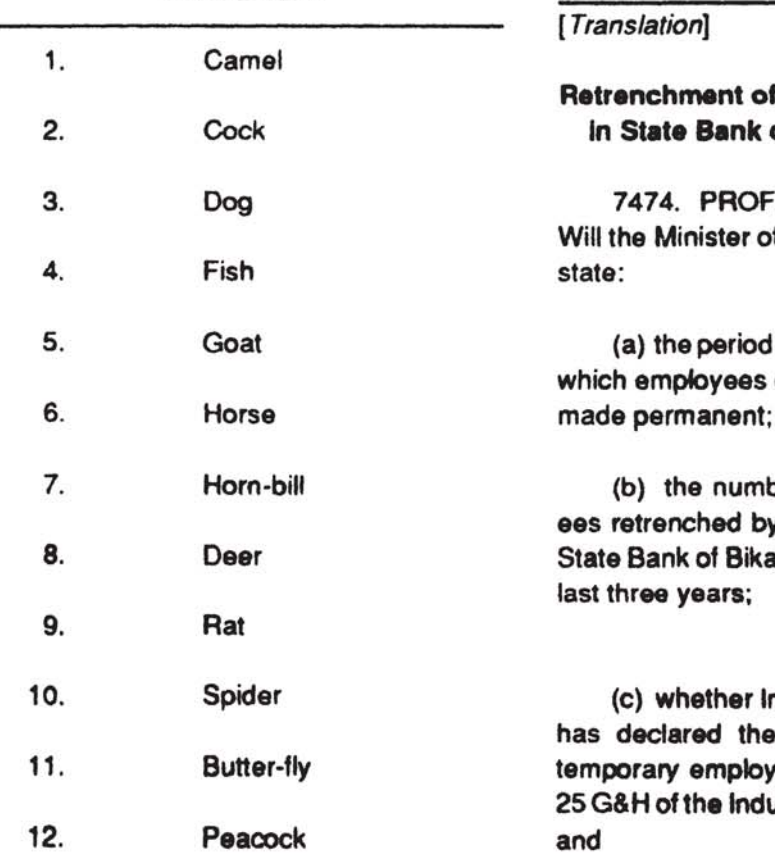

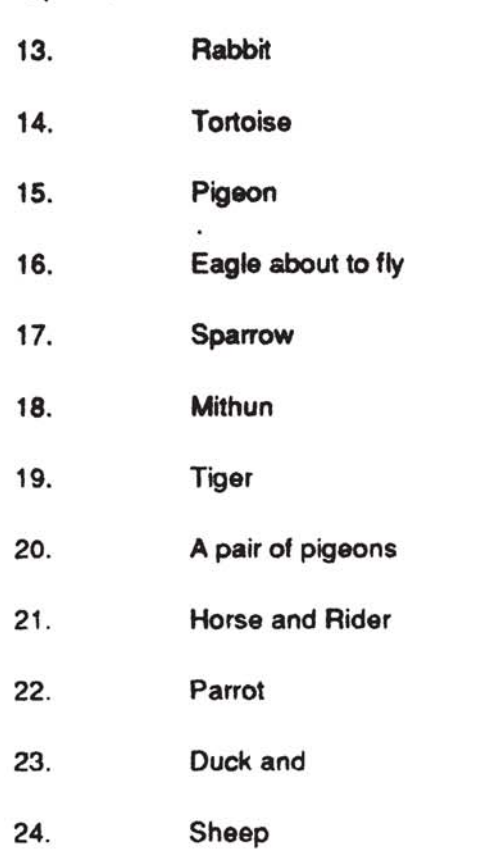

## Femporary Employees of Bikaner and Jaipur

. RASA SINGH RAWAT: f FINANCE be pleased to

of temporary service after of nationalised banks are

ber of temporary employthe management of the iner and Jaipur during the

ndustrial Tribunal, Kanpur retrenchment of these ees illegal under section ustrial Disputes Act, 1947;

**Written Answers** 174